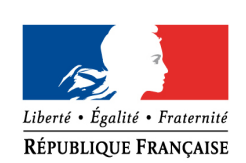

PRÉFET DU LOIRET Direction départementale des territoires

# **Le Géoportail de l'Urbanisme Collectivités, comment téléverser les servitudes d'utilité publique**

# Les obligations de numérisation auxquelles les gestionnaires de SUP sont soumises

L'ordonnance n°2013-1184 du 19 décembre 2013 relative à l'amélioration des conditions d'accès aux documents d'urbanisme et aux servitudes d'utilité publique créant le Géoportail de l'urbanisme (GPU), fixe aux collectivités territoriales et aux gestionnaires de servitudes d'utilité publiques (SUP) des échéances claires leur permettant d'assurer une numérisation progressive des SUP applicables sur leur territoire.

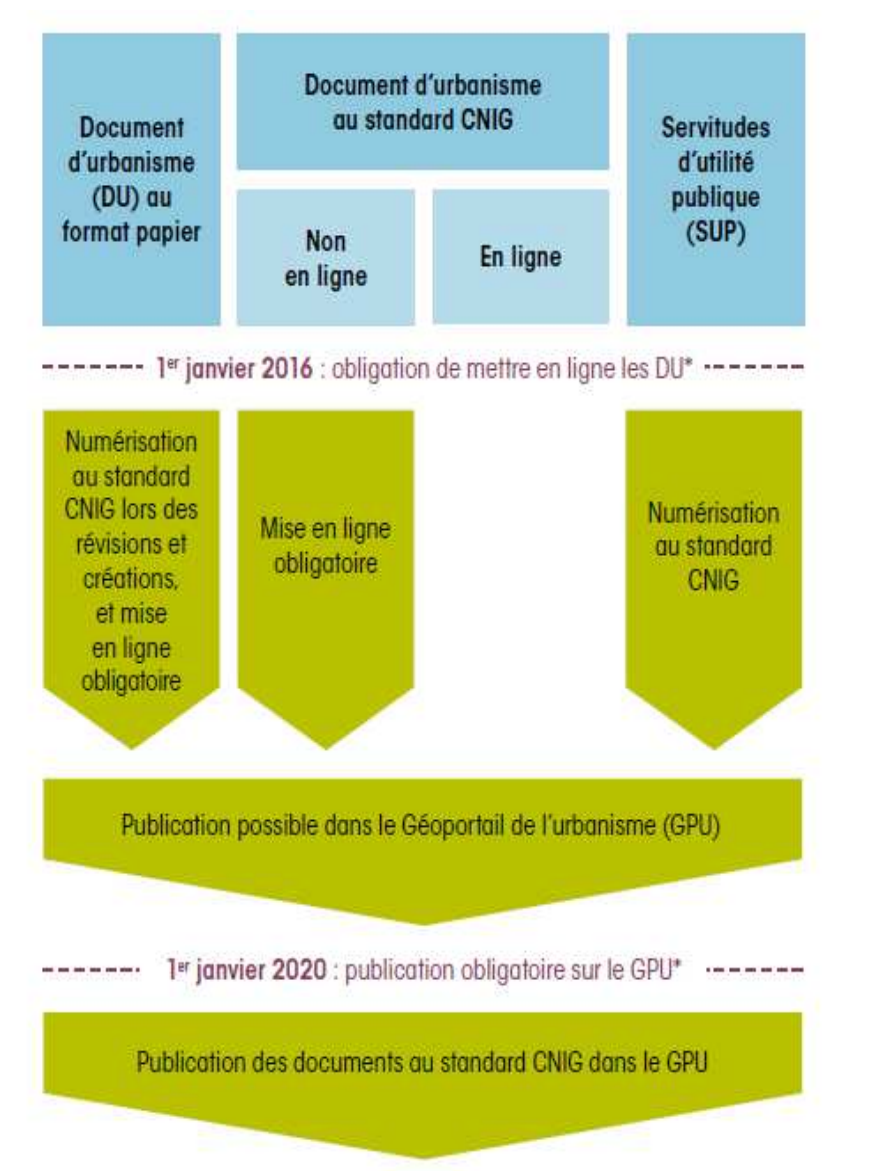

L'ordonnance du 19 Décembre 2013 fixe **pour les gestionnaires de servitudes d'utilité publique** deux échéances dans la mise en œuvre du  $GPI$ 

A partir du 1er juillet 2015. les gestionnaires de servitudes d'utilité publique doivent fournir à l'État ces servitudes numérisées au standard CNIG

 A partir du 1er janvier 2020, la présence de la servitude d'utilité publique en ligne sur le GPU vaudra annexion au document d'urbanisme. Ainsi, même si le document présentant la SUP n'est pas mis à jour dans la commune ou l'EPCI, c'est la version publiée dans le GPU qui est opposable.

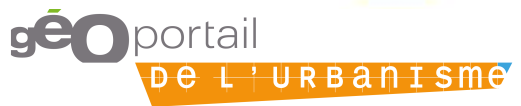

Internet : www.geoportail-urbanisme.gouv.fr Courriel : ddt45-gpu-sup@loiret.gouv.fr

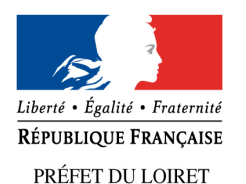

Direction départementale des territoires

# **Le Géoportail de l'Urbanisme Collectivités, comment téléverser les servitudes d'utilité publique**

# 3 responsables de la gestion des servitudes d'utilité publique identifiés :

### **La responsabilité de la gestion de la SUP relève de services de l'État.**

- Dans ce cas l'État, désigne suivant la SUP, l'administrateur local au sein de l'administration centrale ou des services des services déconcentrés.

### **La responsabilité du suivi de la SUP relève d'opérateurs nationaux.**

- L'administrateur local est l'opérateur national. Il désignera les autorités compétentes en fonction de son organisation interne.

La responsabilité du suivi de la SUP relève de collectivités publiques (département, communes, communautés de communes, établissements publics, concessionnaires de services publics….)

**La responsabilité du suivi de la SUP relève de collectivités publiques (département, communes, communautés de communes, établissements publics, concessionnaires de services publics….)**

→ Dans le cas où le territoire de compétence de l'autorité compétente est la région, la DREAL sera l'administrateur local. Quand le territoire de compétence de l'autorité compétente est le département ou est infra départemental, la DDT (M) concernée sera l'administrateur local. Dans tous les cas, les autorités compétentes sont le département, les

communes, les communautés de communes , établissements publics,etc...

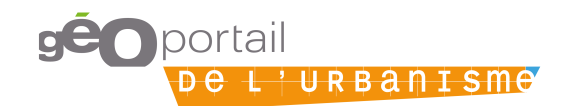

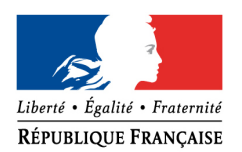

PRÉFET DU LOIRET Direction départementale des territoires **Le Géoportail de l'Urbanisme Collectivités, comment téléverser les servitudes d'utilité publique**

## **Les acteurs**

### **L'administrateur national du GPU (IGN)**

Il désigne les administrateurs locaux et ouvre leurs comptes.

### **L'administrateur local du GPU (DREAL ou DDT)**

L'administrateur local désigne ensuite une ou plusieurs autorités compétentes pour déposer dans le GPU la SUP dont il est le garant. Dans le cas où le territoire de compétence de l'autorité compétente est la région, la DREAL sera l'administrateur local.

Quand le territoire de compétence de l'autorité compétente est le département ou est infra départemental, la DDT sera l'administrateur local.

#### **L'autorité compétente**

Elle est la personne qui validera le versement proposé par elle-même ou par un prestataire auquel elle déléguera uniquement la possibilité de réaliser la première étape du versement. Il lui incombe de vérifier les données versées (notamment par la visualisation des documents, par l'obtention d'un certificat établi par le GPU) pour procéder à la dernière étape, la publication dans le GPU. Une fois cette action effectuée, la SUP devient visualisable et téléchargeable sauf restriction possible pour des motifs de sécurité.

#### **Le prestataire**

Il reçoit de l'autorité compétente la mission de numériser les SUP. Il peut tester la conformité du dossier numérique avec les standards exigés par le GPU et, s'il devient délégataire, téléverser le dossier numérique sur le GPU dans l'attente de sa publication par l'autorité compétente et enfin prévisualiser un dossier numérique préalablement téléversé.

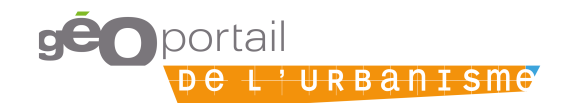

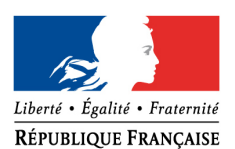

PRÉFET DU LOIRET Direction départementale des territoires **Le Géoportail de l'Urbanisme Collectivités, comment téléverser les servitudes d'utilité publique**

### Les servitudes relevant des collectivités publiques (département, communes, communautés de communes, établissements publics, concessionnaires de services publics....)

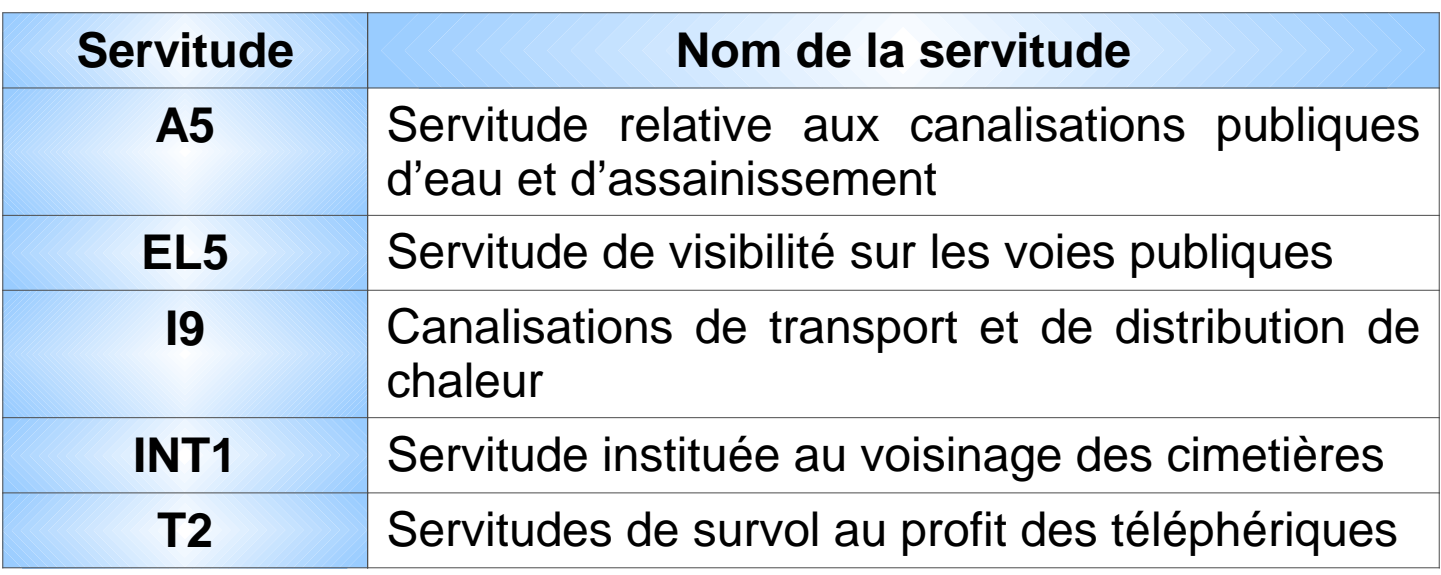

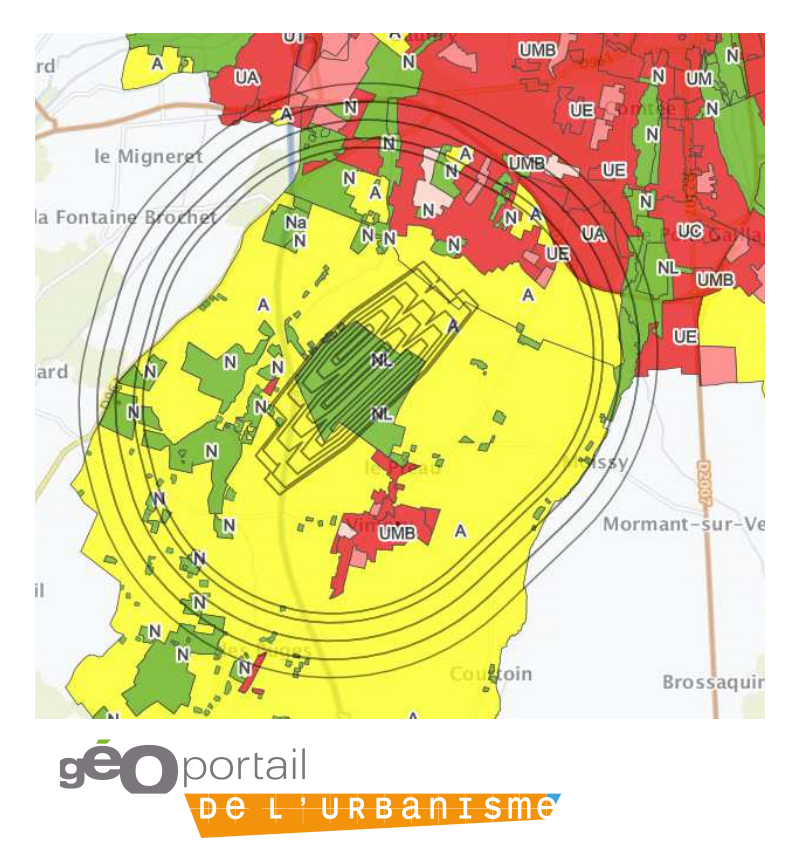

#### En résumé :

- Les collectivités publiques autorité deviennent compétentes pour les SUP A5, EL5, 19, INT1, T2.
- Elles doivent demander leurs identifiants à l'administrateur local (DREAL ou DDT).
- Elle peuvent numériser et téléverser leurs **SUP** ellesmêmes elles  $\overline{O}U$ peuvent confier ces missions à  $\mathsf{I}$ prestataire privé.

Internet : www.geoportail-urbanisme.gouv.fr Courriel : ddt45-gpu-sup@loiret.gouv.fr